## **Raccourcis clavier : Déplacements**

Les touches fléchées permettent de se déplacer dans le texte.

- aller à la ligne du dessus
- $\downarrow$  aller à la ligne du dessous
- $\leftarrow$  aller au caractère précédent
- $\rightarrow$  aller au caractère suivant
- **R** ou **DÉBUT** : se rendre au début de la ligne
- **FIN** : se rendre à la fin de la ligne.
- La touche modificatrice **CTRL** permet de changer le fonctionnement de **DÉBUT** et **FIN**.
- **CTRL** + **DÉBUT** aller au début du texte
- **CTRL** + **FIN** aller à la fin du texte

## **Raccourcis clavier : Sélections**

- $\text{MAJ}$  +  $\rightarrow$   $\text{...}$  : sélectionner caractère par caractère vers la droite
- $\text{MAJ}$  +  $\left| \leftarrow \right|$  : sélectionner caractère par caractère vers la gauche
- $\overline{\mathsf{MAJ}}$  +  $\overline{\mathsf{V}}$  : sélectionner ligne par ligne vers le bas
- **MAJ** +  $\uparrow$   $\uparrow$  : sélectionner ligne par ligne vers le haut
- **MAJ** +  $|CTRL| + | \rightarrow | \cdot |$ : sélectionner mot par mot vers la droite
- $\text{MAJ}$  +  $\text{CTRL}$  +  $\text{C}$  +  $\text{S}$  +  $\text{C}$  +  $\text{C}$  +  $\text{C}$  +  $\text{C}$  +  $\text{C}$  +  $\text{C}$  +  $\text{C}$  +  $\text{C}$  +  $\text{C}$  +  $\text{C}$  +  $\text{C}$  +  $\text{C}$  +  $\text{C}$  +  $\text{C}$  +  $\text{C}$  +  $\text{C}$  +  $\text{C}$  +  $\text{C}$  +
- **CTRL** + **A** : sélectionner tout le texte

## **Raccourcis clavier : presse-papier**

- **CTRL + X** : couper **CTRL** + **C** : copier **CTRL + V** : coller
- **CTRL** + **Z** : annuler la dernière action

## **Raccourcis clavier : Navigateur de fichier**

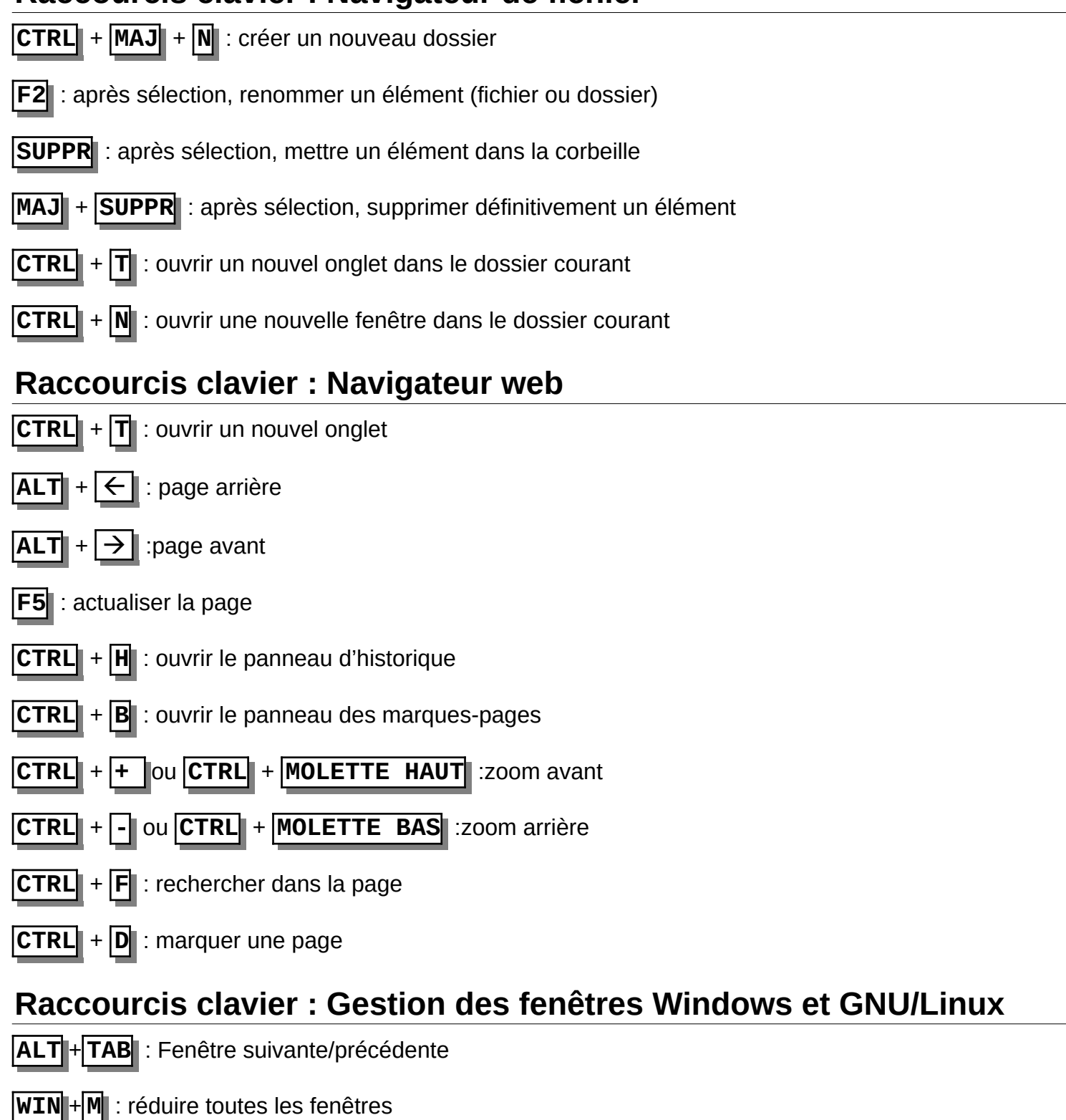

- **WIN** + **D** : afficher/masquer le bureau
- **ALT** + **ESPACE** : afficher le menu de la fenêtre